## Министерство науки и высшего образования РФ Федеральное государственное автономное образовательное учреждение высшего образования «СИБИРСКИЙ ФЕДЕРАЛЬНЫЙ УНИВЕРСИТЕТ» **РАБОЧАЯ ПРОГРАММА ДИСЦИПЛИНЫ (МОДУЛЯ)**

Б1.О.23 Управление IT проектами

наименование дисциплины (модуля) в соответствии с учебным планом

Направление подготовки / специальность

09.03.03 Прикладная информатика

Направленность (профиль)

09.03.03.04 Прикладная информатика в государственном и муниципальном управлении

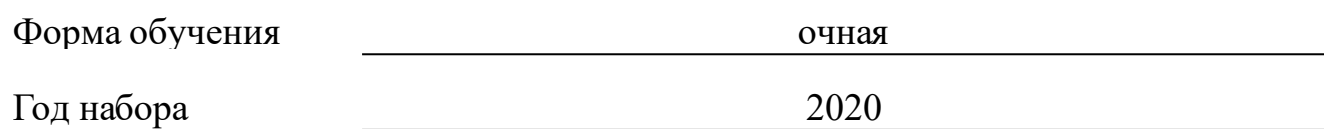

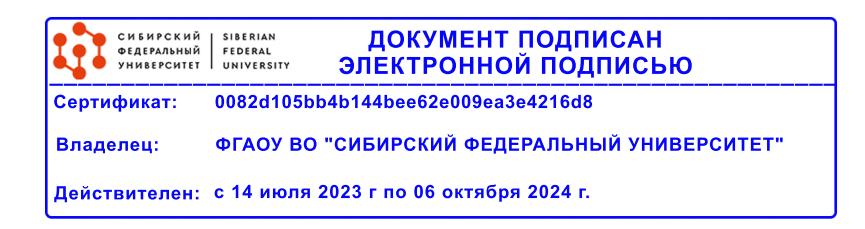

# **РАБОЧАЯ ПРОГРАММА ДИСЦИПЛИНЫ (МОДУЛЯ)**

Программу составили

Ст. преподаватель, Кокова Валентина Иосифовна

должность, инициалы, фамилия

#### **1 Цели и задачи изучения дисциплины**

#### **1.1 Цель преподавания дисциплины**

Целью преподавания дисциплины является изучение методов, техник и методологий эффективного управления IT-проектами, освоение методов оценки и анализа качества управления проектами для различных этапов использования информационных систем и технологий, приобретение умений и навыков управления проектами разработки информационных систем на стадиях жизненного цикла, необходимых в профессиональной деятельности бакалавра в соответствии с требованиями ФГОС ВО по направлению 09.03.03 Прикладная информатика.

## **1.2 Задачи изучения дисциплины**

Задачами обучения по дисциплине является формирование соответствующего набора компетенций.

В результате изучения дисциплины специалист в области прикладной информатики должен:

Знать:

Методику применения и развития информационных систем и технологий на объекте управления;

Критерии оценки преимуществ и недостатков внедрения информационных систем и технологий;

Особенности контрактов при внедрении информационных систем и технологий;

Методы внедрения информационных технологий на объектах управления;

Критерии оценки качества внедрения информационных систем и технологий.

Уметь:

Организовывать управление с использованием информационных систем принятия решений;

Организовывать управление с использованием информационных систем поддержки исполнения;

Проводить анализ закупки и разработки новых информационных систем и технологий;

Организовывать управление на различных этапах внедрения информационных систем и технологий;

Проводить мониторинг внедрения и эксплуатации информационных систем и технологий.

## **1.3 Перечень планируемых результатов обучения по дисциплине (модулю), соотнесенных с планируемыми результатами освоения образовательной программы**

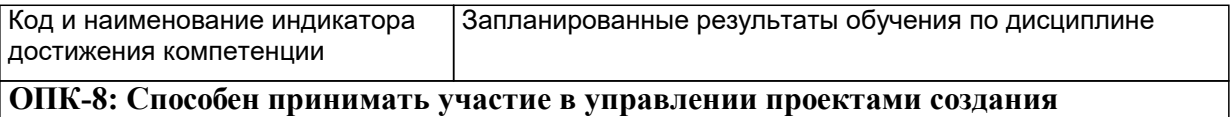

**информационных систем на стадиях жизненного цикла;**

**ОПК-9: Способен принимать участие в реализации профессиональных коммуникаций с заинтересованными участниками проектной деятельности и в рамках проектных групп.**

**ПК-1: Способность проводить обследование организаций, выявлять информационные потребности пользователей, формировать требования к информационной системе.**

**ПК-4: Способность составлять технико- экономическое обоснование проектных решений и техническое задание на разработку информационной системы**

**ПК-7: Способность настраивать, эксплуатировать и сопровождать информационные системы и сервисы**

**УК-2: Способен определять круг задач в рамках поставленной цели и выбирать оптимальные способы их решения, исходя из действующих правовых норм, имеющихся ресурсов и ограничений**

## **1.4 Особенности реализации дисциплины**

Язык реализации дисциплины: Русский.

Дисциплина (модуль) реализуется с применением ЭО и ДОТ

URL-адрес и название электронного обучающего курса: https://e.sfukras.ru/course/view.php?id=24953.

#### е м **2. Объем дисциплины (модуля)**

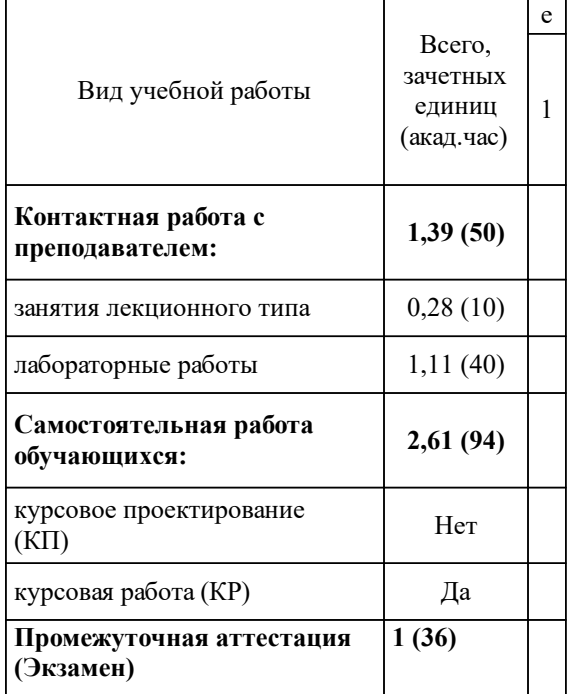

## **3 Содержание дисциплины (модуля)**

## **3.1 Разделы дисциплины и виды занятий (тематический план занятий)**

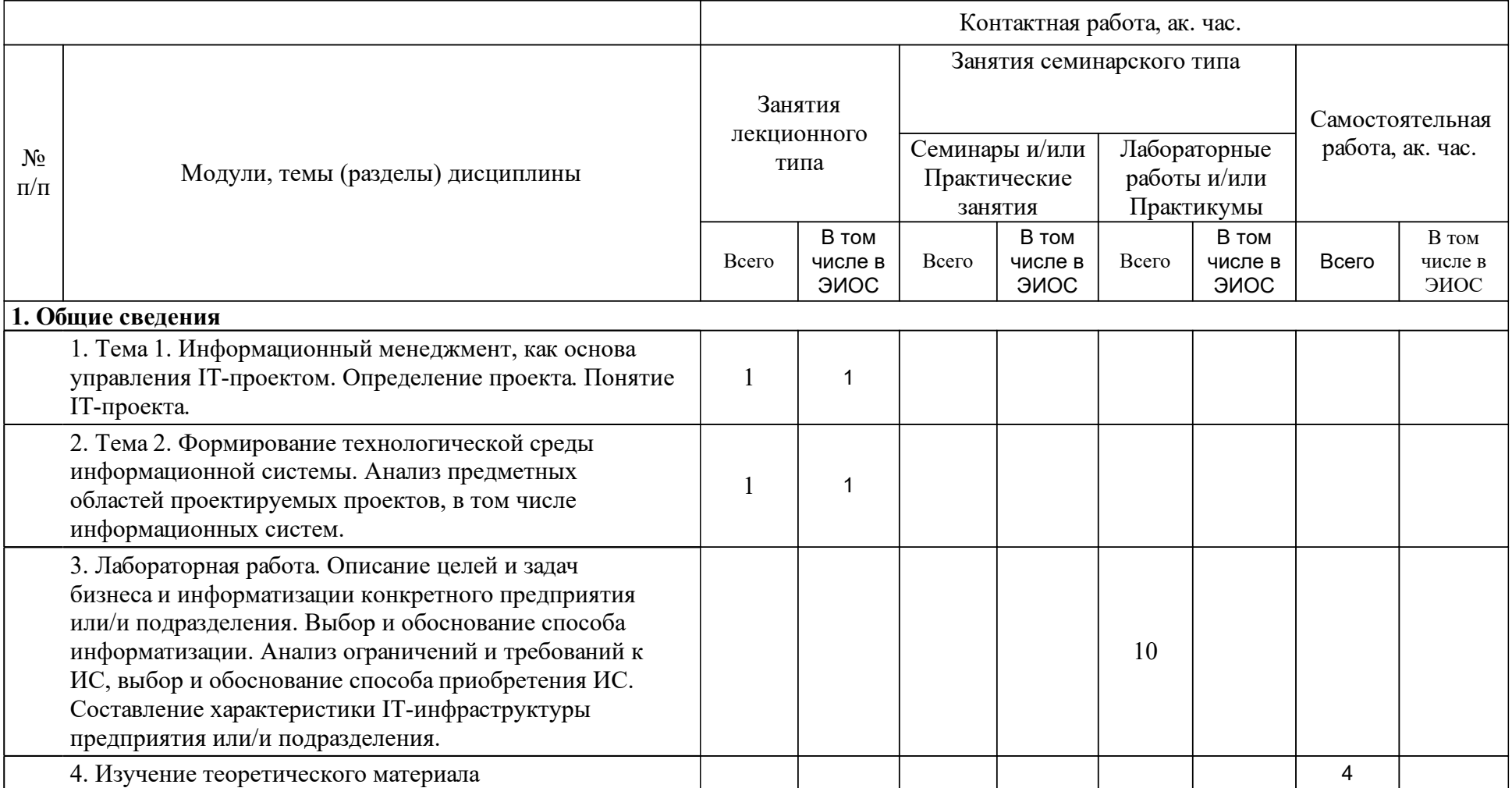

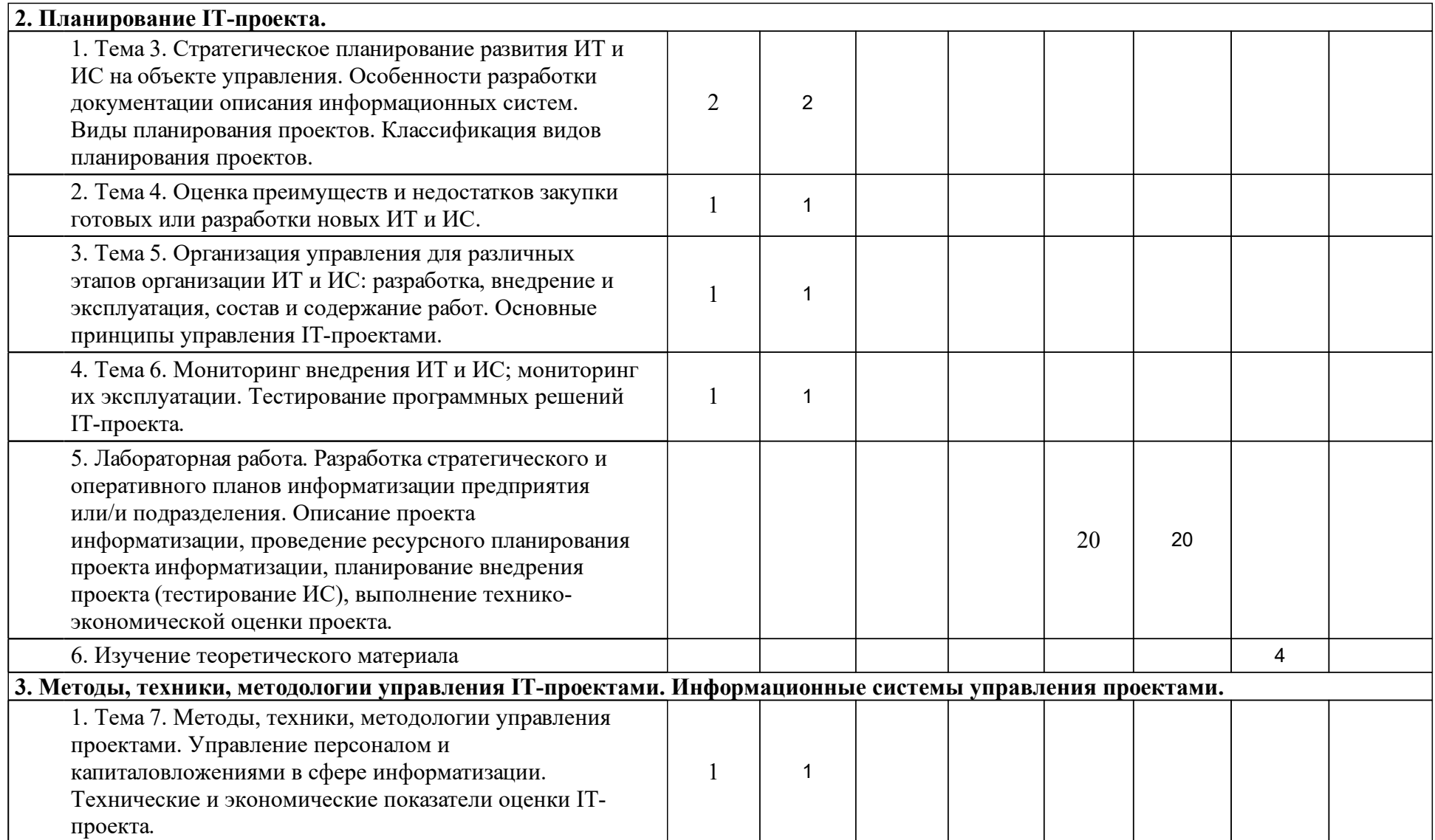

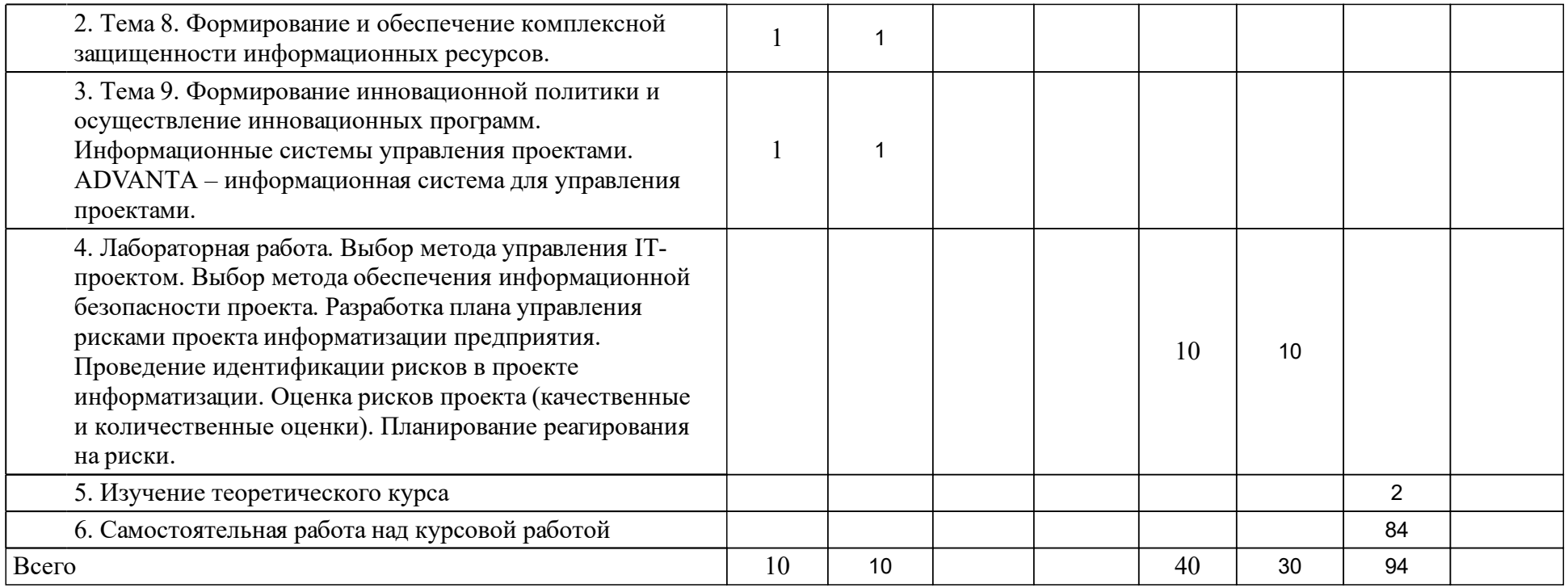

## **4 Учебно-методическое обеспечение дисциплины**

## **4.1 Печатные и электронные издания:**

- 1. Разу М. Л. Управление проектом. Основы проектного управления: учебник для вузов по специальностям "Менеджмент организации", "Государственное и муниципальное управление", "Маркетинг", "Управление персоналом", "Управление инновациями", "Национальная экономика"(Москва: КноРус).
- 2. Костров А. В. Основы информационного менеджмента: учебное пособие для студентов вузов по направлению подготовки 230200 - Информационные системы(Москва: Финансы и статистика).
- 3. Абдикеев Н. М. Информационный менеджмент: учебник(Москва: ИНФРА-М).
- 4. Рудаков А.В. Технология разработки программных продуктов: учебное пособие.; допущено МО РФ(М.: Академия).
- 5. Скуратенко Е.Н., Янченко И.В., Кокова В.И. Управление IT-проектом. Курсовая работа: методические указания(Абакан: ХТИ - филиал СФУ).
- 6. Дулинец Т. Г., Феськова Е. В. Информационный менеджмент в образовании: учебно-методическое пособие [для студентов напр. 230700.68.00.01 «Прикладная информатика в образовании и образовательных технологиях»](Красноярск: СФУ).
- 7. Тельных В. В. Информационный менеджмент: учеб.-метод. пособие для самостоят. работ [для студентов спец. 080801.65.00 "Прикладная информатика (по областям)"](Красноярск: СФУ).
- 8. Рощина Е.Л. Информационный менеджмент: методические указания (Красноярск: Сиб. федер. ун-т; ХТИ - филиал СФУ).
- 9. Эйдис А. Л., Петрова С. А. Информационный менеджмент. Методические указания по выполнению контрольных работ(Москва: ООО "Научно-издательский центр ИНФРА-М").

**4.2 Лицензионное и свободно распространяемое программное обеспечение, в том числе отечественного производства (программное обеспечение, на которое университет имеет лицензию, а также свободно распространяемое программное обеспечение):**

- 1. Ms Office,
- 2. Ms Visio,
- 3. Ms Project

## **4.3 Интернет-ресурсы, включая профессиональные базы данных и информационные справочные системы:**

- 1. Электронно-библиотечная система elibrary.ru
- 2. http://www.znanium.com/ Электронно-библиотечная система ZNANIUM.COM (ИНФРА-М)
- 3. http://www.microsoft.com/windowsxp
- 4. http://www.ebdb.ru/ Книжная поисковая система
- 5. http://e.lanbook.com/ Электронно-библиотечная система Издательства "Лань"
- 6. http://www.biblio-online.ru/ ЭБС ЮРАЙТ входят учебники и учебные пособия для бакалавров и магистров по техническим и гуманитарным наукам.
- 7. http://www.consultant.ru/ Официальный сайт компании «Консультант Плюс» (справочно-правовые системы)

## **5 Фонд оценочных средств**

Оценочные средства находятся в приложении к рабочим программам дисциплин.

## **6 Материально-техническая база, необходимая для осуществления образовательного процесса по дисциплине (модулю)**

Лекционные занятия проводятся в аудиториях, оснащенных интерактивными досками. Лабораторные работы выполняются в компьютерных классах.

лекции – лекционная аудитория 229 Рабочее место преподавателя, рабочие места обучающихся, компьютер, активные колонки, проектор, магнитномаркерная доска, мультимедийная доска Kaspersky Endpoint Security 10 для Windows (ver 10.3.0.6294 № 1B08-170222-020109-430-193 с 22.02.2017), ОS Windows 7 Корпоративная (Microsoft Imagine Premium 6b7c117d-8ae7-4533 -93af 058cc93b8bf5 с 03.01.17 по 03.01.20), пакет прикладных программ MS Of -fice (ver 12.0.6612.1000 авторизионный номер лицензии 63091073ZZE0912 Номер лицензии 43158512 от 04.12.2007), веб-браузеры

лабораторные работы – компьютерный класс ауд. 106,

Магнитно-маркерная доска с подсветкой; рабочее место преподавателя; рабочие места для студентов.

Рабочие места для студентов оснащены:

Intel(R) Core(TM) i5-7600 CPU/ Gigabyte H110M-S2PV-CF MB/8 GB RAM/1000 GB HDD/ Samsung S24D300H [24" LCD]

ПО: Adobe Photoshop CS3, Kaspersky Endpoint Securiy 10, Mathcad 14, Matlab 2008, Microsoft Office Enterprise 2007, Microsoft Project 2016, Microsoft SQL Sever 2008, Microsoft Visio 2016, Microsoft Visual Basic 2008, Microsoft Visual C++ 2008, Microsoft Visual Studio 2008, Oracle VM VirualBox 5.1.4, Pascal ABC.NET, Python 2.6.6, CodeGear Delphi 2009, KOMPAS-3D V16, СУБД MySql Kaspersky Endpoint Security (№1B08-180126-021954-040-491 с 26.01.2018), Microsoft Office Enterprise 2007 (Microsoft Imagine Premium 6b7c117d-8ae7-4533-93af 058cc93b8bf5 с 03.01.17 по 03.01.20), Microsoft Project 2016 (Microsoft Imagine Premium 6b7c117d-8ae7-4533-93af-058cc93b8bf5 с 03.01.2017 г. по 03.01.2020 г.), Консультант плюс (ver 4017.00.21), Гарант (ver 8.01.0.271)

курсовые работы – компьютерный класс ауд. 106

Магнитно-маркерная доска с подсветкой; рабочее место преподавателя; рабочие места для студентов.

Рабочие места для студентов оснащены:

Intel(R) Core(TM) i5-7600 CPU/ Gigabyte H110M-S2PV-CF MB/8 GB RAM/1000 GB HDD/ Samsung S24D300H [24" LCD]

ПО: Adobe Photoshop CS3, Kaspersky Endpoint Securiy 10, Mathcad 14, Matlab 2008, Microsoft Office Enterprise 2007, Microsoft Project 2016, Microsoft SQL Sever 2008, Microsoft Visio 2016, Microsoft Visual Basic 2008, Microsoft Visual C++ 2008, Microsoft Visual Studio 2008, Oracle VM VirualBox 5.1.4, Pascal ABC.NET, Python 2.6.6, CodeGear Delphi 2009, KOMPAS-3D V16, СУБД MySql Kaspersky Endpoint Security (№1B08-180126-021954-040-491 с 26.01.2018), Microsoft Office Enterprise 2007 (Microsoft Imagine Premium 6b7c117d-8ae7-4533-93af 058cc93b8bf5 с 03.01.17 по 03.01.20), Microsoft Project 2016 (Microsoft Imagine Premium 6b7c117d-8ae7-4533-93af-058cc93b8bf5 с 03.01.2017 г. по 03.01.2020 г.), Консультант плюс (ver 4017.00.21), Гарант (ver 8.01.0.271)

самостоятельная работа – компьютерный класс ауд. 106

Магнитно-маркерная доска с подсветкой; рабочее место преподавателя; рабочие места для студентов.

Рабочие места для студентов оснащены:

Intel(R) Core(TM) i5-7600 CPU/ Gigabyte H110M-S2PV-CF MB/8 GB RAM/1000 GB HDD/ Samsung S24D300H [24" LCD]

ПО: Adobe Photoshop CS3, Kaspersky Endpoint Securiy 10, Mathcad 14, Matlab 2008, Microsoft Office Enterprise 2007, Microsoft Project 2016, Microsoft SQL Sever 2008, Microsoft Visio 2016, Microsoft Visual Basic 2008, Microsoft Visual C++ 2008, Microsoft Visual Studio 2008, Oracle VM VirualBox 5.1.4, Pascal ABC.NET, Python 2.6.6, CodeGear Delphi 2009, KOMPAS-3D V16, СУБД MySql Kaspersky Endpoint Security (№1B08-180126-021954-040-491 с 26.01.2018), Microsoft Office Enterprise 2007 (Microsoft Imagine Premium 6b7c117d-8ae7-4533-93af 058cc93b8bf5 с 03.01.17 по 03.01.20), Microsoft Project 2016 (Microsoft Imagine Premium 6b7c117d-8ae7-4533-93af-058cc93b8bf5 с 03.01.2017 г. по 03.01.2020 г.), Консультант плюс (ver 4017.00.21), Гарант (ver 8.01.0.271)